## **Electronic Supporting Information**

## **Mechanism of the Feedback-Inhibition Resistance in Aspartate Kinase of** *Corynebacterium pekinense***: from Experiment to MD Simulations**

Xiaoting Liu, ‡<sup>ab</sup> Caijing Han,‡<sup>abc</sup> Li Fang,<sup>ab</sup> Zhanqing Fan,<sup>ab</sup> Yanan Wang,<sup>ab</sup> Xin Gao,<sup>ab</sup>

Junhua Shi,<sup>ab</sup> and Weihong Min\*ab

- *<sup>a</sup>* College of Food Science and Engineering, National Engineering Laboratory of Wheat and Corn Deep Processing, Jilin Agricultural University, Changchun 130118, Jilin, People's Republic of China.
- *<sup>b</sup>* National Engineering Laboratory of Wheat and Corn Deep Processing, Changchun 130118, Jilin, China.

*<sup>c</sup>* School of Public Health Weifang Medical University, Weifang 261042, Shandong, China.

\*To whom correspondence should be addressed. E-mail: [minwh2000@jlau.edu.cn](mailto:minwh2000@jlau.edu.cn). Tel: +86-139- 4491-9697. Fax: +86-431-8451-7235.

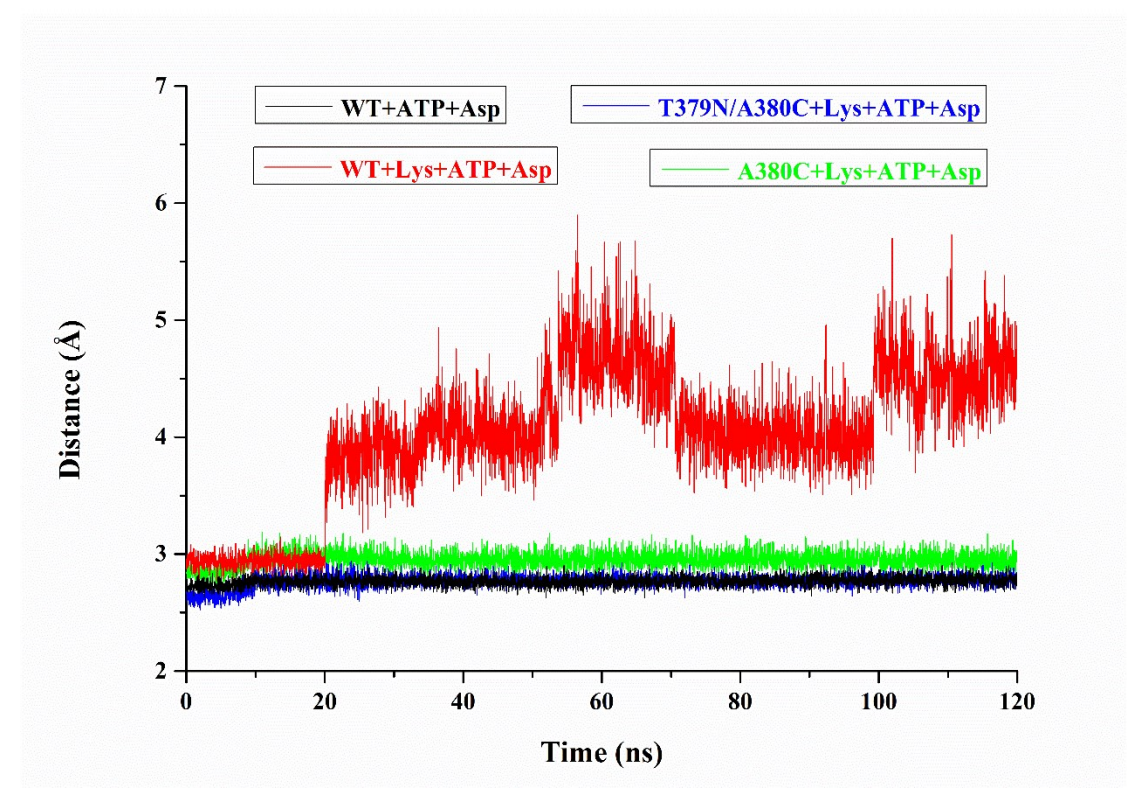

**Fig.** S1 The  $d_{\text{Pi}}$  (the distance between the phosphorus atom of ATP and the oxygen atom of Asp) changes with the simulation time.

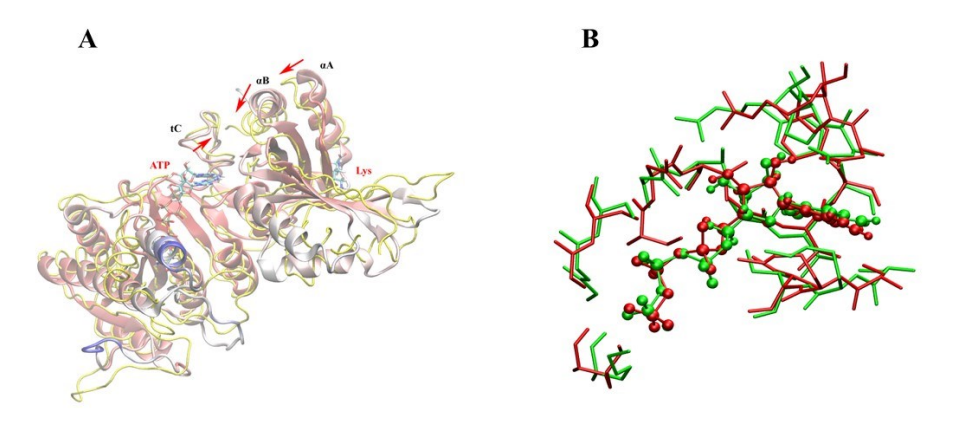

**Fig. S2** Effect of inhibitor Lys on ATP Binding for WT. (A) Effect path of inhibitor Lys on ATP binding, the cartoon structure in yellow shows the conformation with inhibitor with Lys; (B) Alignment of binding site amino acids of ATP in the absence (green) and presence (red) of Lys, ATP is represented as CPK model.

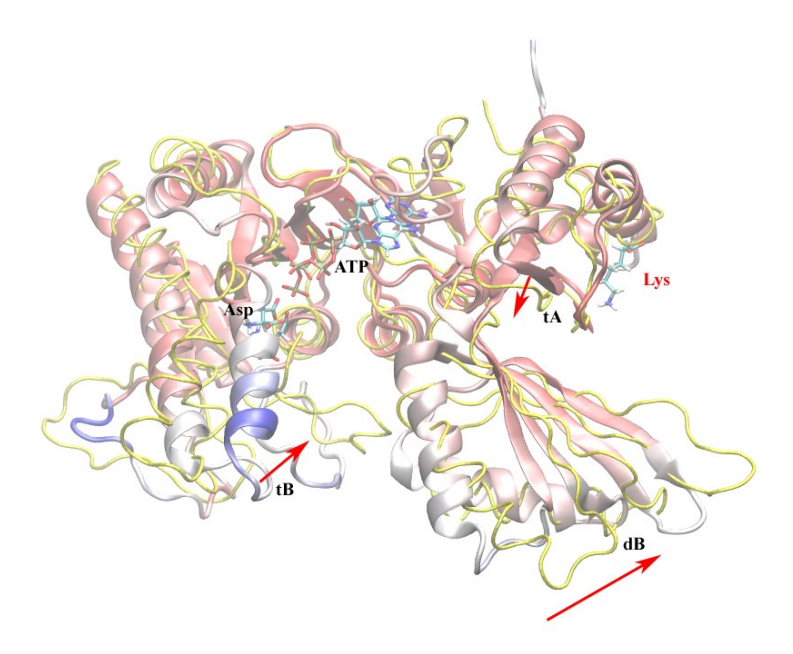

**Fig. S3** Conformational changes between WT and WT+Lys. The WT+Lys system was represented as yellow, while ATP, ASP, and inhibitor Lys were represented as CPK model.

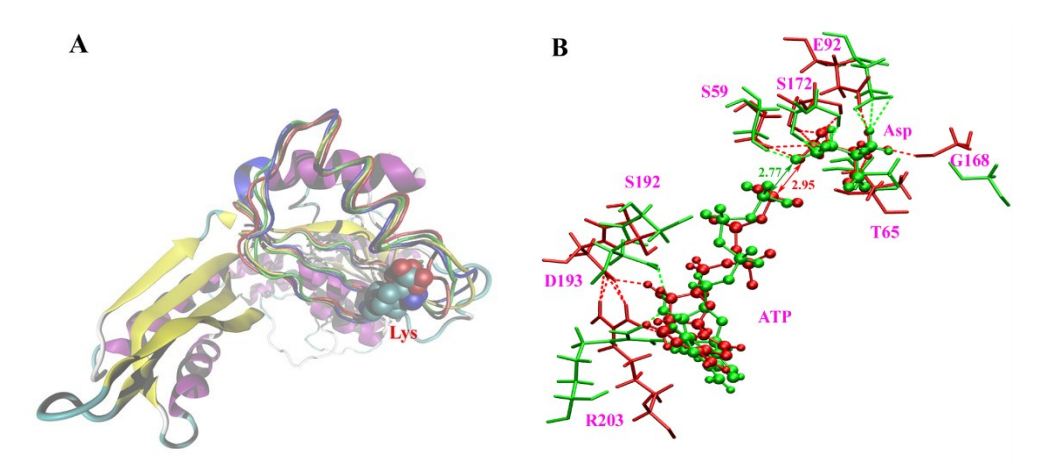

**Fig. S4** Allosteric regulatory of WT and mutants. (A) the different conformation of Lys binding site for [mutant](file:///D:/%25E5%25B8%25B8%25E7%2594%25A8%25E8%25BD%25AF%25E4%25BB%25B6/%25E6%259C%2589%25E9%2581%2593/Dict/8.5.1.0/resultui/html/index.html%23/javascript:;) A380C (blue) and T379N/A380C (yellow) as well as WT (red) without Lys systems, Lys is shown as VDW. (B) The change of residues around the substrate Asp. The sticks from A380C and T379N/A380C are colored by red and green, respectively.